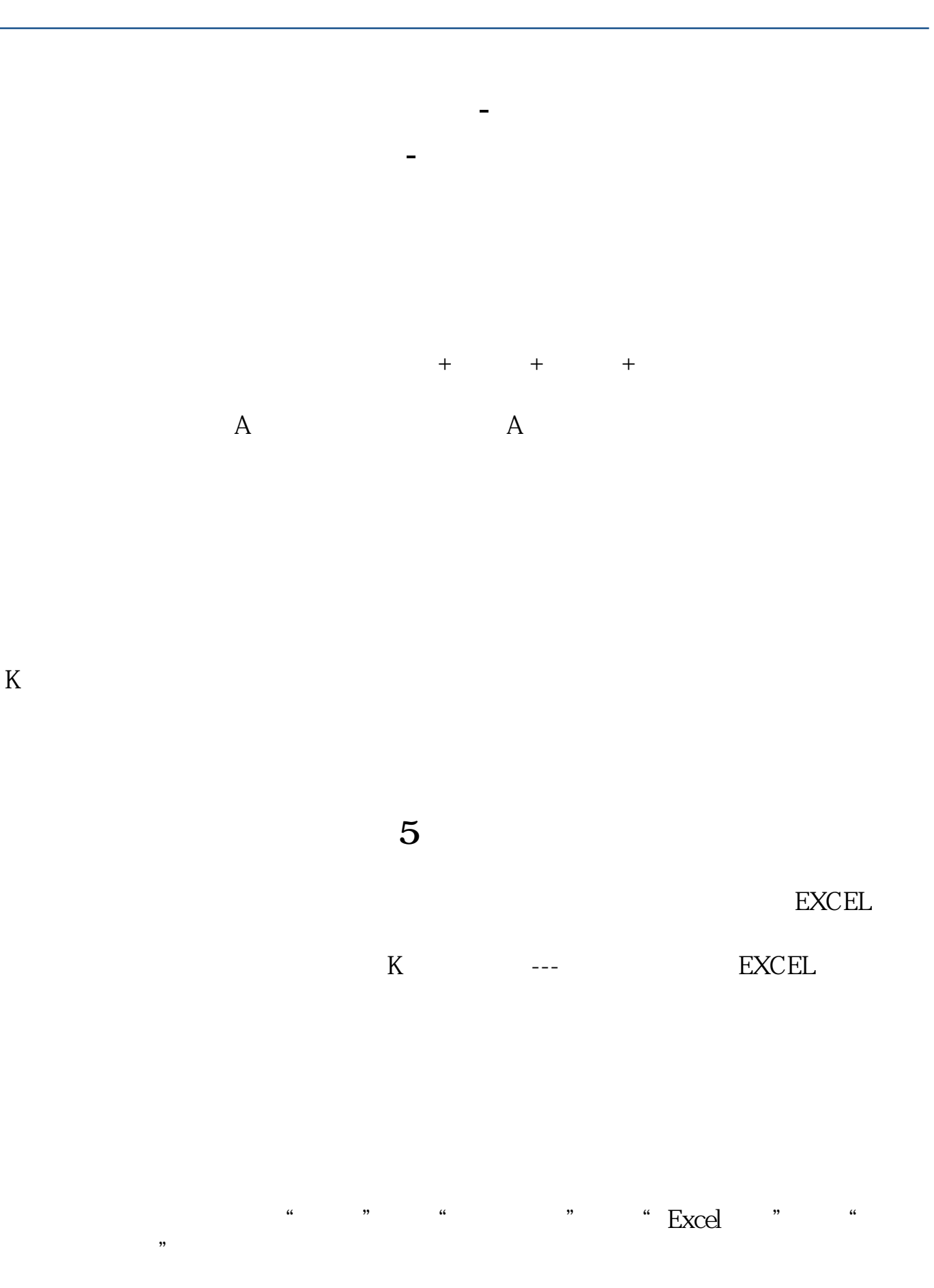

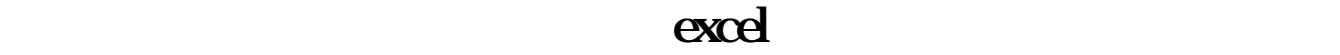

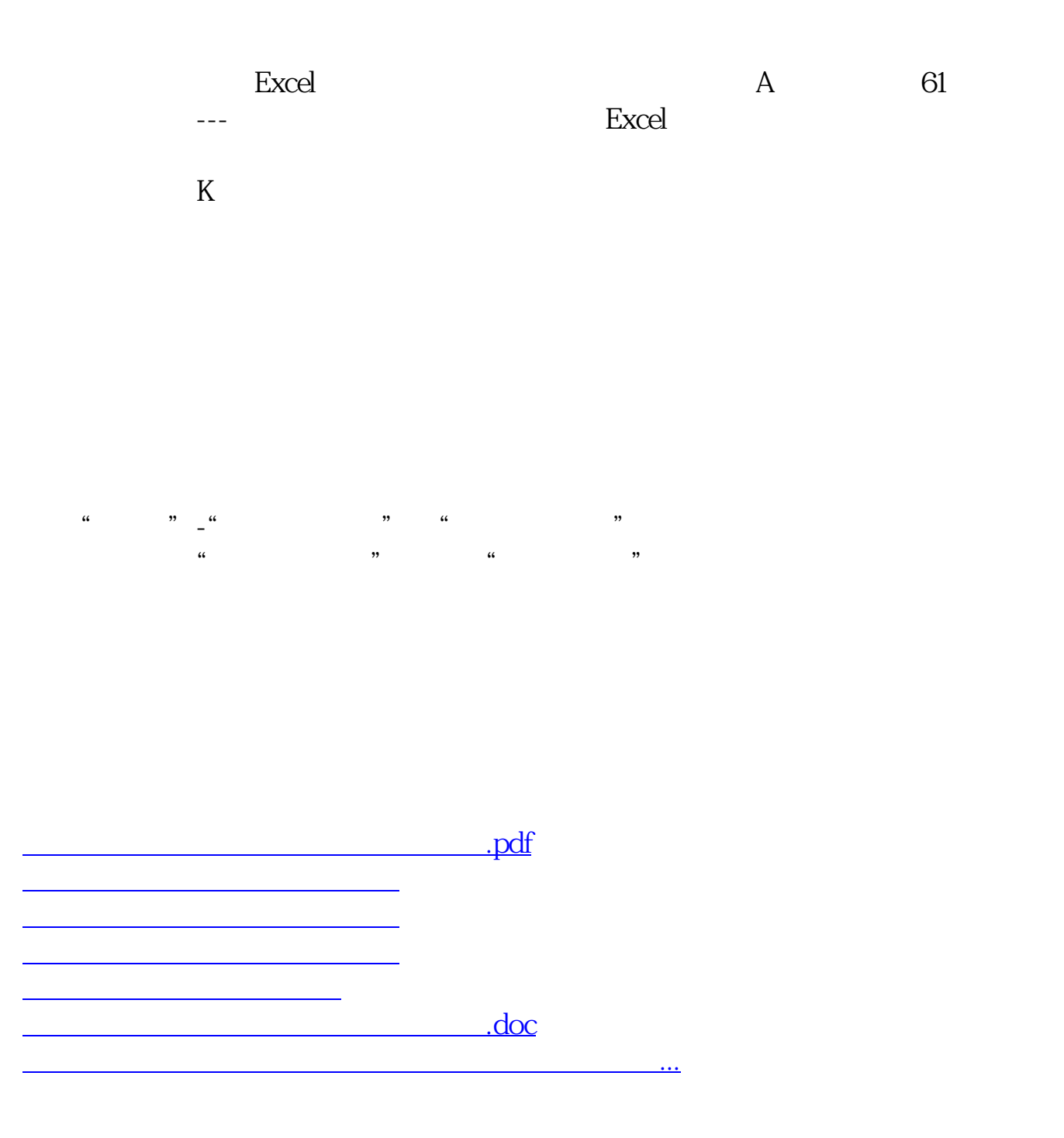

<u><https://www.gupiaozhishiba.com/author/37000113.html></u>

gupiaozhishiba.com